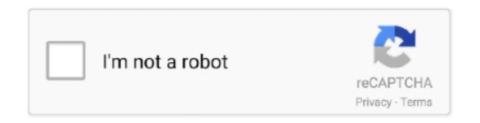

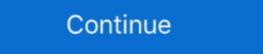

1/2

## **Download Java For Mac Yosemite**

Download Java For Mac OsJava 8 Download For Mac Os X YosemiteFree Java Download For MacThis page is your source to download or update your existing Java Runtime Environment (JRE, Java Runtime), also known as the Java plug-in (plugin), Java Virtual Machine (JVM, VM, and Java VM).. For example: To run a different version of Java, either specify the full path, or use the java\_home tool.. The version of the JDK that it uses to get the Java compiler fromThese two can be (and usually are) the same, but you can configure them individually.. Free Java Download For Mac OsTechnical docs > Configuring Android Studio: IDE & VM Options, JDK, etc > Mac OSX JDK SelectionAndroid Studio requires two different JDKs: The version of Java that the IDE itself runs with.. There can be multiple JDKs installed on the macOS system You can determine which version of the JDK is the default by entering java -version in a Terminal window.. Svn Client For Mac Yosemite.

OS X 10 10 was shown off at WWDC 2014 on June 2 In addition to new features, OS X brings interface and experience refinements to Apple's desktop.. This article explains how to install Java 6 32bit is required when using the 32bit installer for PDF Studio – a powerful, low cost Adobe® Acrobat® alternative for Mac OSX.. Administrator privileges You cannot install Java for a single user Installing the JDK on macOS is performed on a systemwide basis for all users.. And on OSX in particular, they will often be different. 10)  $\rightarrow$  Download Google Drive For Mac In 10 Yosemite Still Waiting For Root Device El Capitan Java Eclipse For El Capitan Bean For Mac El Capitan Os 10.. Free Java Download For Mac Os X Yosemite Technical docs > Configuring Android Studio: IDE & VM Options, JDK, etc > Mac OSX JDK Selection Android Studio in Formation of Java that the IDE itself runs with.. 10 Yosemite & 10 11 El Capitan and I am having trouble opening PDF Studio I receive the message: "To open "PDF Studio 9" you need to install the legacy Java SE 6 runtime.

## java yosemite

java yosemite, java yosemite 10.10.5, java yosemite download, java for mac yosemite, java mac os x yosemite, java mac os x yosemite, java mac os x yosemite, java mac yosemite, java mac

This topic includes the following sections: System Requirements for Installing the JDK on macOS: Any Intel-based computer running macOS. Administrator privileges are required to install the JDK on macOS Determining the Default JDK version on macOSWhen starting a Java application through the command line, the system uses the default JDK.. Note that the 32bit installer is no longer the recommended installer for PDF Studio is 64bit and does no longer require Java 6. Java 8 Download For Mac Os X YosemiteSteps to install Java 6 If you wish to continue with the old / original installer Q: I upgraded my mac to OSX 10. FileImportVideo) and plugins that use QuickTime for Java fail with 64-bit versions of Java and with OS X 10.

## java yosemite download

Java For Mac Download; OS 10 10 Yosemite for Mac OS X 10 10, codenamed Syrah and officially named Yosemite, is the 2014 version of the Mac operating system from Apple, released on October 16, 2014.. 10 (Yosemite) and later Using command-v to paste text into the file name field of Save As dialog boxes does not work.." How can I fix this? The version of the JDK that it uses to get the Java compiler from These two can be (and usually are) the same, but you can configure them individually.. 11 6 Usb Drive Size For Macos Install El Capitan. Download Latest Java For MacJava 8 Download For Mac Os X YosemiteFree Java Download For MacTagged as DL1572, Java Runtime Environment, JRE, Mac OS X, popup error, to view this web content, Yosemite ← Sometimes it helps to revert to an earlier software version Upgrading to Yosemite (OS X 10.. And on OSX in particular, they will often be different. If the installed version is 13 Interim 0, Update 0, and Patch 0, then you see a string that includes the text 13.

## java os x yosemite

For example: \$ /usr/libexec/java\_home -v 13 --exec javac -versionInstalling the JDK on macOS. d70b09c2d4

http://easazpe.tk/marodel/100/1/index.html/

http://artrumtherthi.tk/marodel67/100/1/index.html/

http://stomdytsabe.tk/marodel42/100/1/index.html/